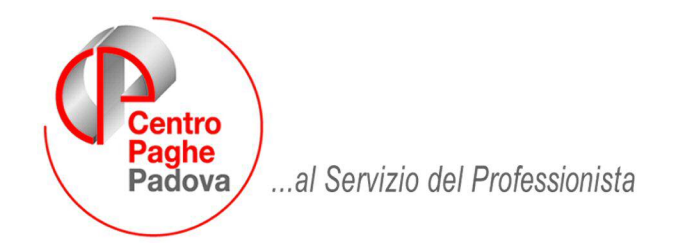

M:\Manuali\Circolari\_mese\2008\03\C0803-8.doc

# **AGGIORNAMENTO del 14/04/2008**

# SOMMARIO

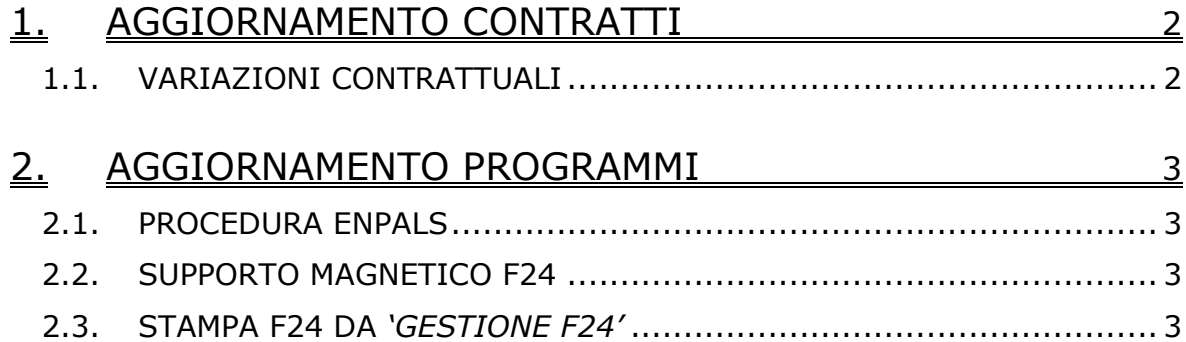

# <span id="page-1-0"></span>**1. AGGIORNAMENTO CONTRATTI**

### **1.1. VARIAZIONI CONTRATTUALI**

#### **Agricoltura - impiegati (A071)**

• Sono stati aggiornati gli importi dell'elemento paga 1 relativi alla suddivisione territoriale di Milano.

#### **Metalmeccanica – Industria (A001)**

Il 9 aprile 2008 è stato definito il testo integrativo sui periodi di preavviso in caso di licenziamento o di dimissioni, sono stati stabiliti i periodi in rapporto al mese per tutti i livelli e qualifiche:

• sono stati perciò inseriti i periodi di preavviso nelle caselle "mesi" e sono stati azzerati i periodi nelle caselle "giorni".

# <span id="page-2-0"></span>**2. AGGIORNAMENTO PROGRAMMI**

### **2.1. PROCEDURA ENPALS**

E' stata aggiornata la procedura ENPALS con l'inserimento di 3 nuove colonne nell' archivio dipendenti (Aggiuntivo, Solidarietà e Imp. Agevolazione) per la corretta creazione del file XML da presentare all' Istituto.

Non è ancora possibile creare il file XML, verrà consegnato un ulteriore aggiornamento con relative istruzioni.

## **2.2. SUPPORTO MAGNETICO F24**

Nella circolare mensile di Marzo 2008 era spiegato come compensare un credito sulla sezione Erario in più pagine. Ribadiamo che tale compensazione è manuale e fattibile soltanto dalle videate di *Gestione F24* accessibili dalla funzione "F24 supporto magnetico":

*Utility a.c*. o *Utility dopo calcolo cedolino* / F24 supporto magnetico / Selezione ditta e poi clic su icona casetta.

## **2.3. STAMPA F24 DA** *'GESTIONE F24'*

E' stata aggiornata la stampa che prima non riportava i crediti erario compensati in più pagine (vedi argomento precedente).